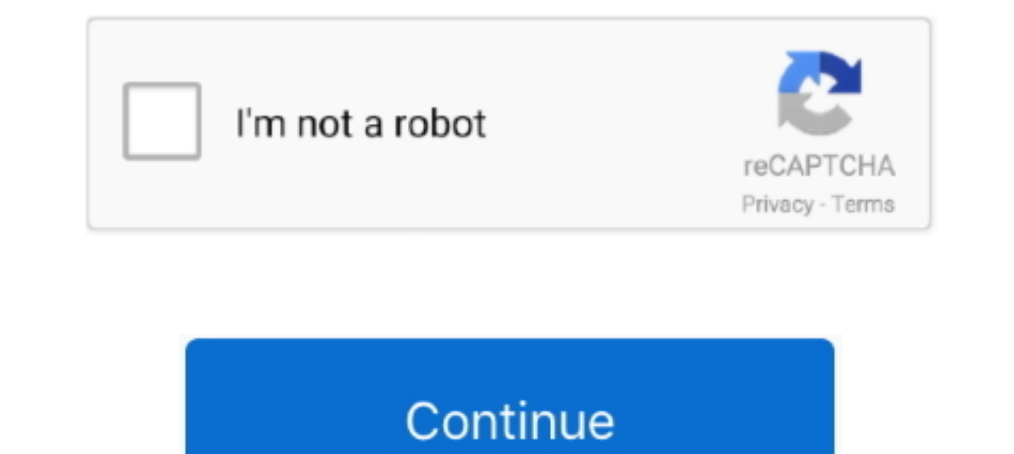

**Microsoft Toolkit 2.5.2 Final (Activar Windows 8.1 Y Office 2013)**

3bd2c15106